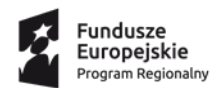

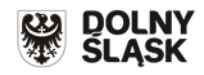

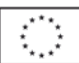

Załącznik do siwz

## **Scenariusz badania próbki**

## **Cele badania i wyjaśniania próbki.**

- 1. Celem złożenia próbki jest potwierdzenie, poprzez jej badanie i wyjaśnianie, zwane dalej badaniem próbki, czy oferowane przez Wykonawcę dostawy i usługi odpowiadają wymaganiom określonym przez Zamawiającego w opisie przedmiotu zamówienia oraz czy oferowane systemy posiadają wymaganą SIWZ funkcjonalność.
- 2. Ocena dokonywana przez Komisję Przetargową na podstawie badania próbki Wykonawcy, będzie odbywała się w jego obecności.
- 3. Wykonawca przekaże na nośnikach CD/DVD lub dyskach przenośnych wirtualną maszynę z zainstalowanym systemem operacyjnym oraz oprogramowaniem, stanowiącym próbkę dostaw i usług wraz z przykładowymi danymi dostarczonymi przez Wykonawcę.
- 4. Przykładowe dane nie mogą naruszać zapisów Ustawy o ochronie danych osobowych. W przypadku jej naruszenia Wykonawca ponosi całkowitą odpowiedzialność.
- 5. Zainstalowane na CD/DVD lub dyskach przenośnych oprogramowanie i przykładowe dane muszą pozwolić na zbadanie cech i funkcjonalności.
- 6. Dostarczenie sprawnych CD/DVD lub dysków przenośnych jest obowiązkiem Wykonawcy, a ich parametry muszą pozwalać na sprawne funkcjonowanie wirtualnej maszyny z zainstalowanym systemem operacyjnym, oferowanym oprogramowaniem systemu i przykładowymi danymi.
- 7. Zwrot próbek nastąpi zgodnie z art. 90 ustawy pzp.

## **Opis badania i wyjaśniania próbki.**

- 1. Badanie próbki odbędzie się w siedzibie Zamawiającego z wykorzystaniem CD/DVD lub wirtualnej maszyny z zainstalowanym systemem operacyjnym i oprogramowaniem wraz z przykładowymi danymi znajdującymi się na dysku przenośnym i podłączonym do komputera, który na czas trwania badania i wyjaśniania próbki zapewni Wykonawca.
- 2. Termin (dzień i godzina) demonstracji podany zostanie Wykonawcy, co najmniej na dwa dni przed planowanym terminem badania próbki. Wykonawca zostanie powiadomiony o terminie prezentacji faxem lub mailem na numer wskazany w ofercie, z uwzględnieniem zasad porozumiewania się Zamawiającego z Wykonawcą opisanych w SIWZ.
- 3. Wykonawca zobowiązany jest do udzielenia Zamawiającemu wszelkich wyjaśnień umożliwiających

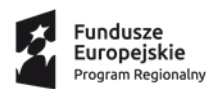

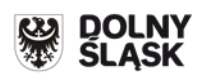

zbadanie, czy oferowane oprogramowanie posiada wymagane cechy i funkcjonalności. Badanie próbki będzie prowadzone do momentu wyczerpania pytań Zamawiającego.

- 4. W trakcie badania próbki Zamawiający ma prawo żądać od Wykonawcy zmiany wartości parametrów bądź danych wprowadzanych do oprogramowania na wartości podane przez Zamawiającego, w celu sprawdzenia, czy wymagane cechy i funkcjonalności nie są symulowane.
- 5. W przypadku awarii/błędu oprogramowania lub CD/DVD/ dysku przenośnego, wykonawca ma prawo do przerwy w badaniu próbki w celu naprawienia awarii/błędu lub podłączenia dysku zapasowego. W takim przypadku, sumaryczna przerwa w badaniu próbki nie może trwać dłużej niż 1 godzinę. Nieusunięcie awarii/błędu oprogramowania lub dysków przenośnych w trakcie przerwy powoduje zakończenie badania próbki. W takim wypadku Zamawiający uzna, że oprogramowanie nie posiada cech/funkcjonalności oprogramowania, określonych w opisie przedmiotu zamówienia, co spowoduje odrzucenie oferty, zgodnie z art. 89 ust 1 pkt 2 ustawy Pzp.
- 6. W przypadku awarii komputera, do którego jest podłączone jest CD/DVD lub dysk przenośny, Wykonawca ma prawo do przerwy w badaniu próbki w celu naprawy komputera lub podłączenia dysku do innego komputera.
- 7. Zapewnienie sprawnego komputera należy do obowiązków Wykonawcy.
- 8. Podczas badania próbki komputer nie może być połączony z siecią Internet.
- 9. W przypadku stwierdzenia w trakcie badania próbki, że wymagania określone przez Zamawiającego nie są spełnione, następuje odrzucenie oferty, zgodnie z art. 89 ust 1 pkt. 2 ustawy Pzp.
- 10. Z przeprowadzonego badania próbki Zamawiający sporządzi protokół.

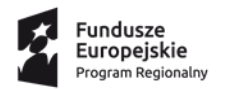

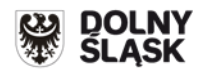

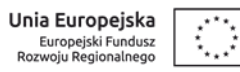

# **Badanie próbki dotyczyć będzie następujących funkcjonalności oprogramowania.**

# **CZĘŚĆ I ZAMÓWIENIA**

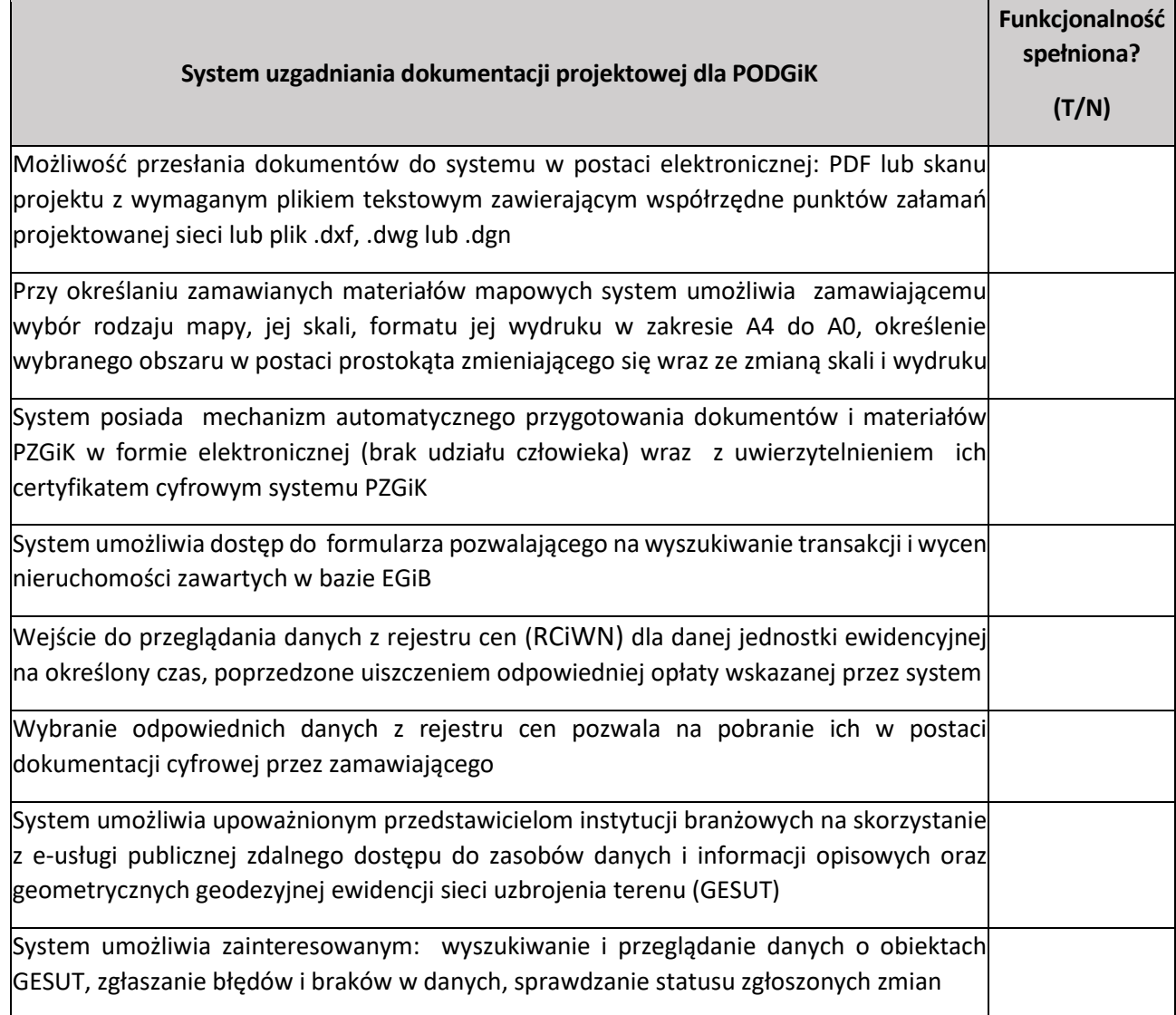

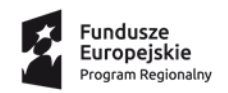

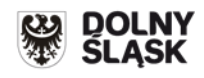

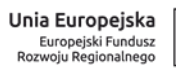

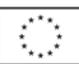

# **CZĘŚĆ II ZAMÓWIENIA**

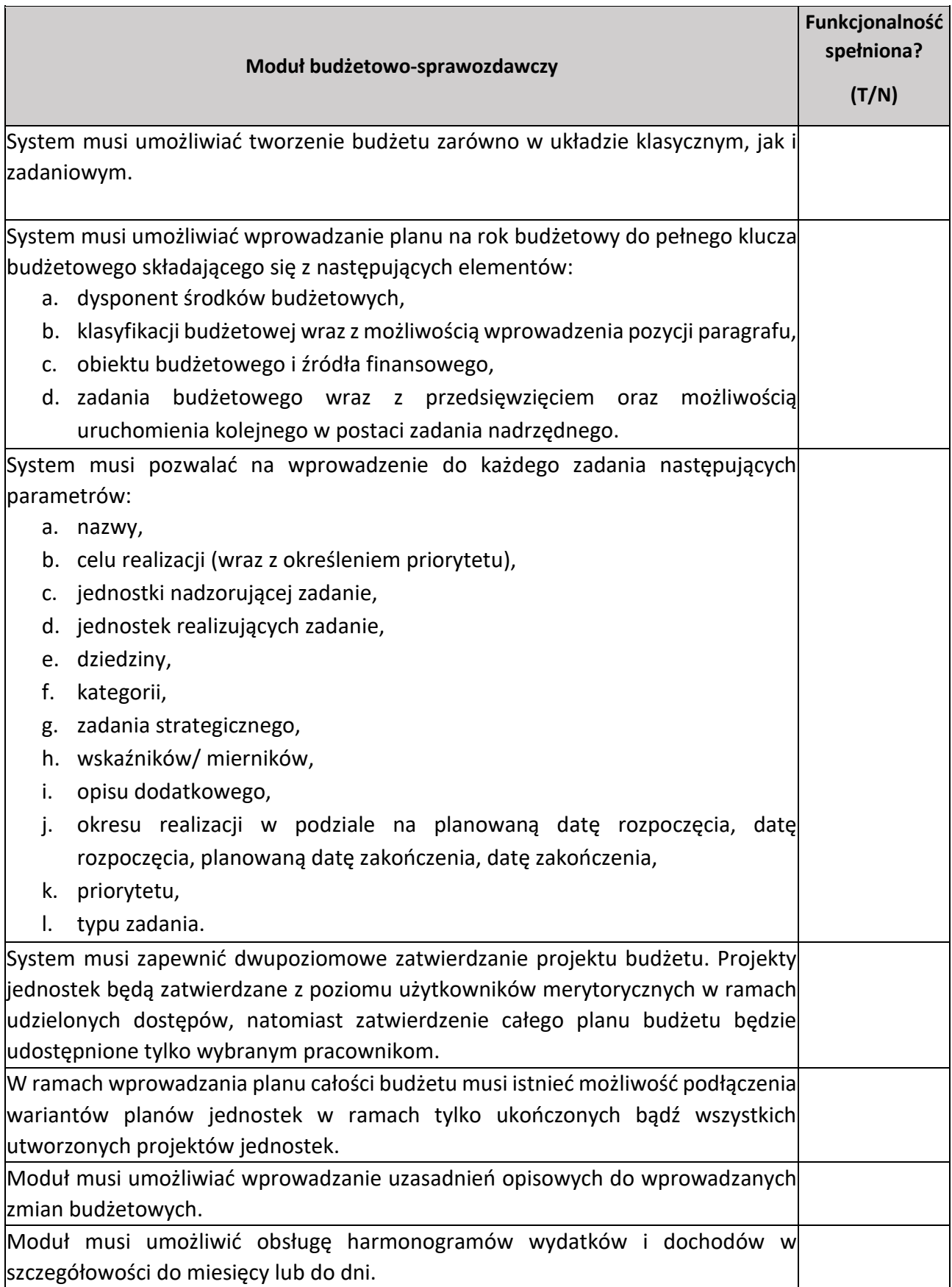

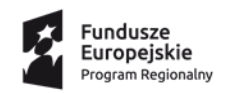

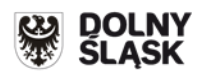

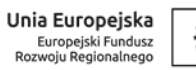

 $\overline{\mathbb{C}}$ 

Moduł musi umożliwiać utworzenia symulacji budżetu na podstawie:

- a. zatwierdzonego planu budżetu z wybranego roku,
- b. wykonania budżetu z wybranego roku..

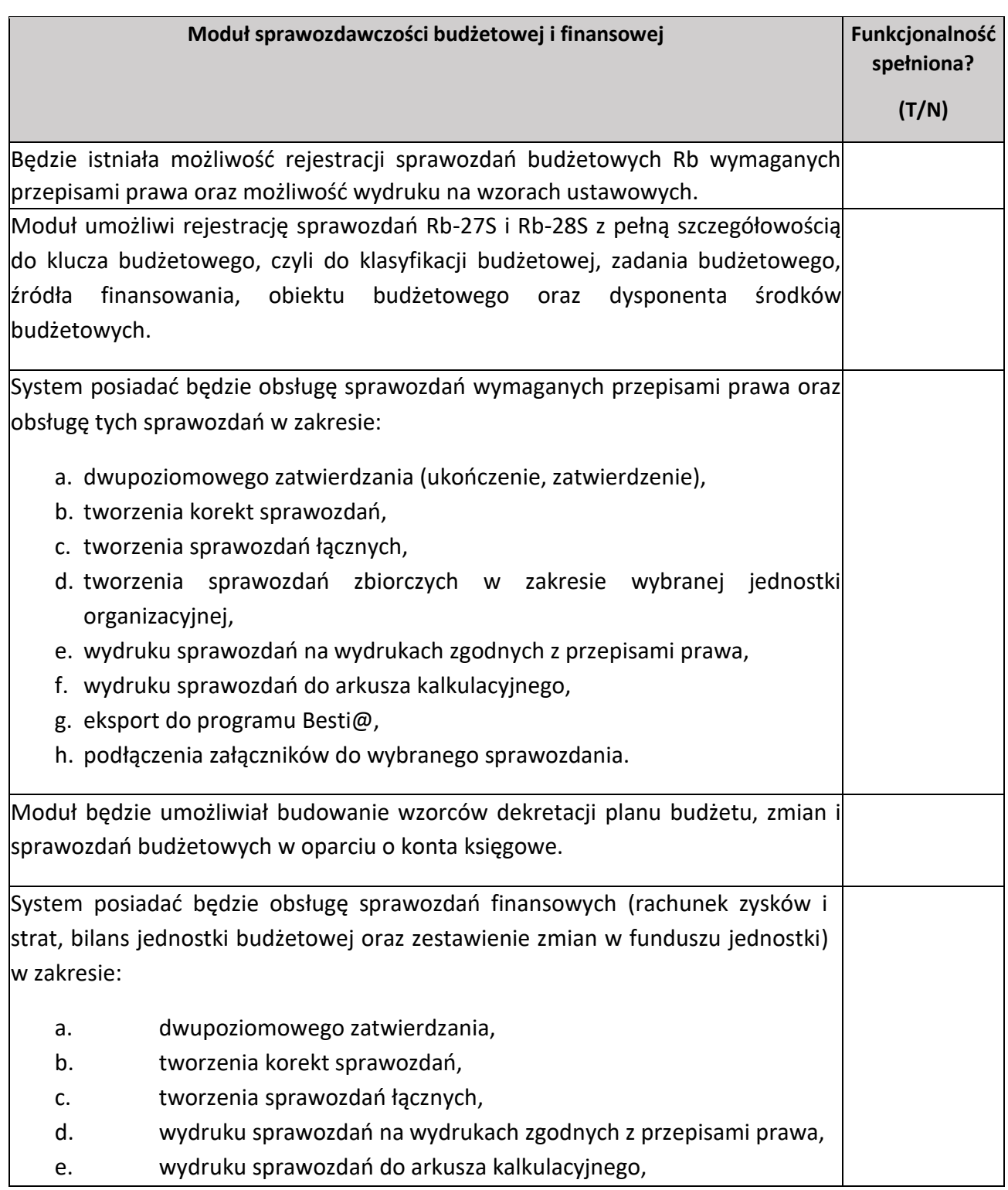

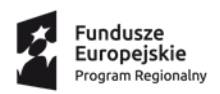

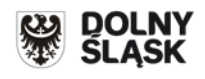

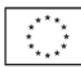

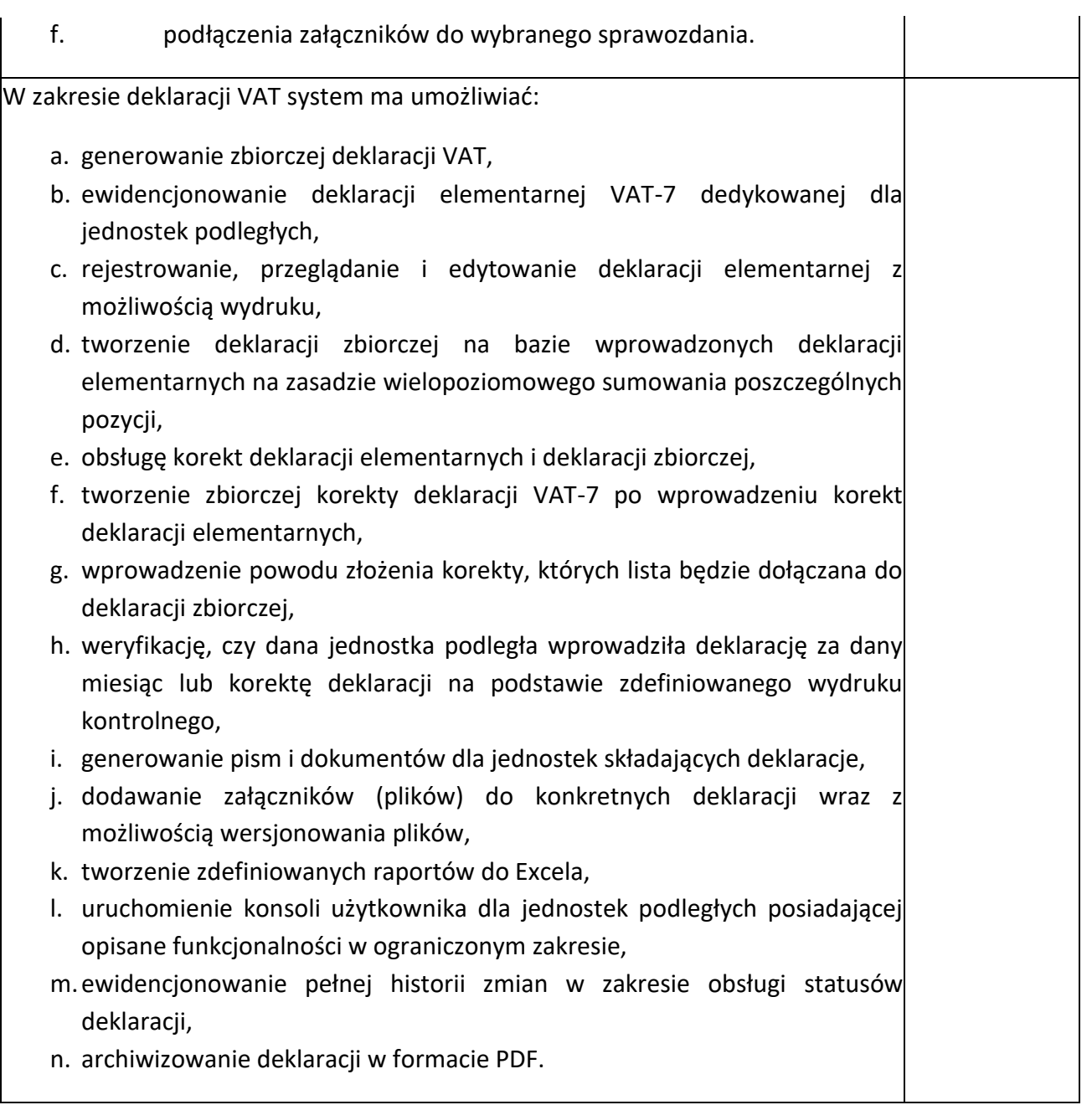

![](_page_5_Picture_15.jpeg)

![](_page_6_Picture_0.jpeg)

![](_page_6_Picture_1.jpeg)

![](_page_6_Picture_3.jpeg)

![](_page_6_Picture_13.jpeg)

![](_page_6_Picture_14.jpeg)

![](_page_7_Picture_0.jpeg)

![](_page_7_Picture_1.jpeg)

![](_page_7_Picture_3.jpeg)

![](_page_7_Picture_12.jpeg)

![](_page_7_Picture_13.jpeg)

![](_page_8_Picture_0.jpeg)

![](_page_8_Picture_1.jpeg)

![](_page_8_Picture_2.jpeg)

![](_page_8_Picture_19.jpeg)